Sheet1

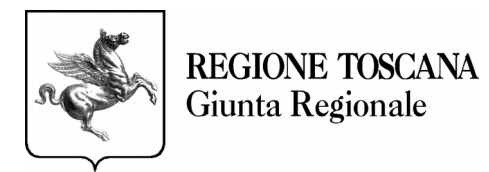

 $\Gamma$ 

## **Direzione Istruzione, Formazione, Ricerca e Lavoro**

## **SETTORE FORMAZIONE PER L'INSERIMENTO LAVORATIVO**

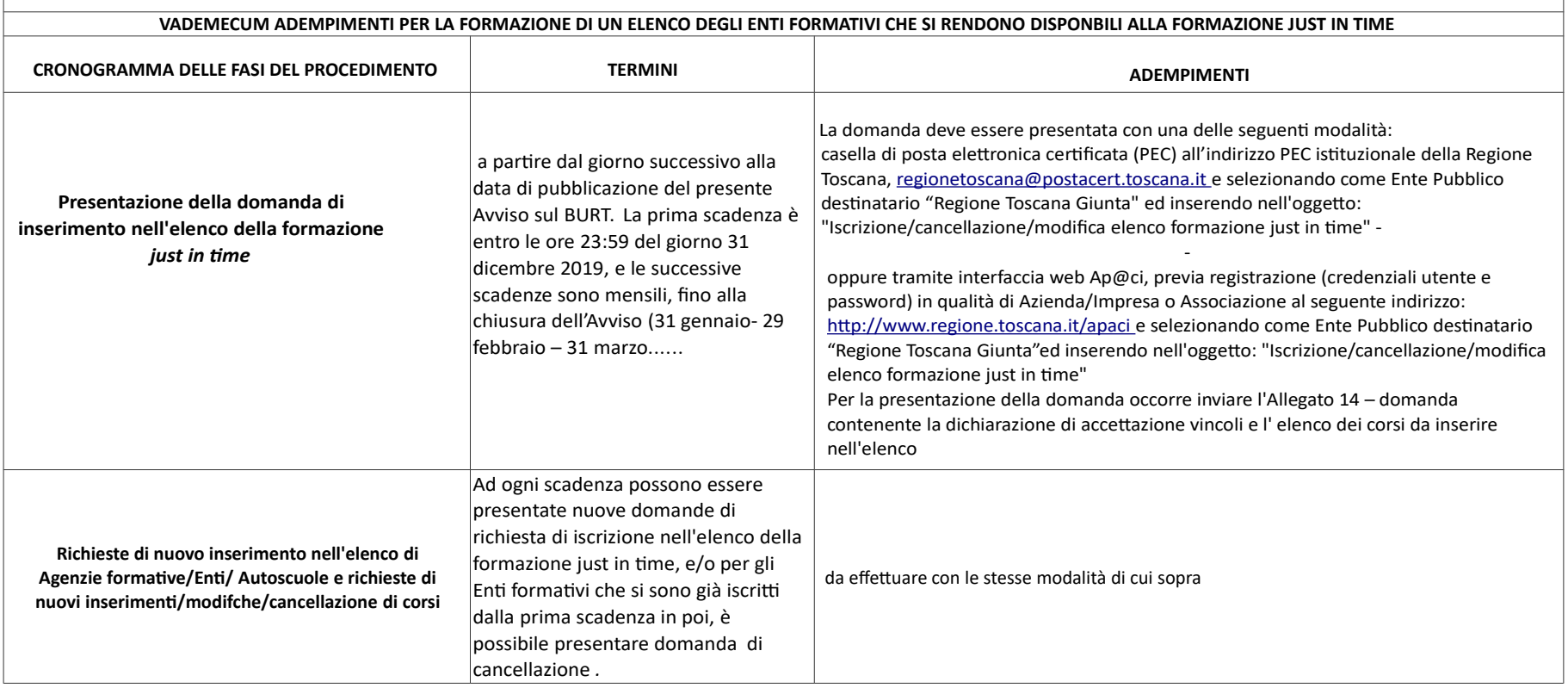

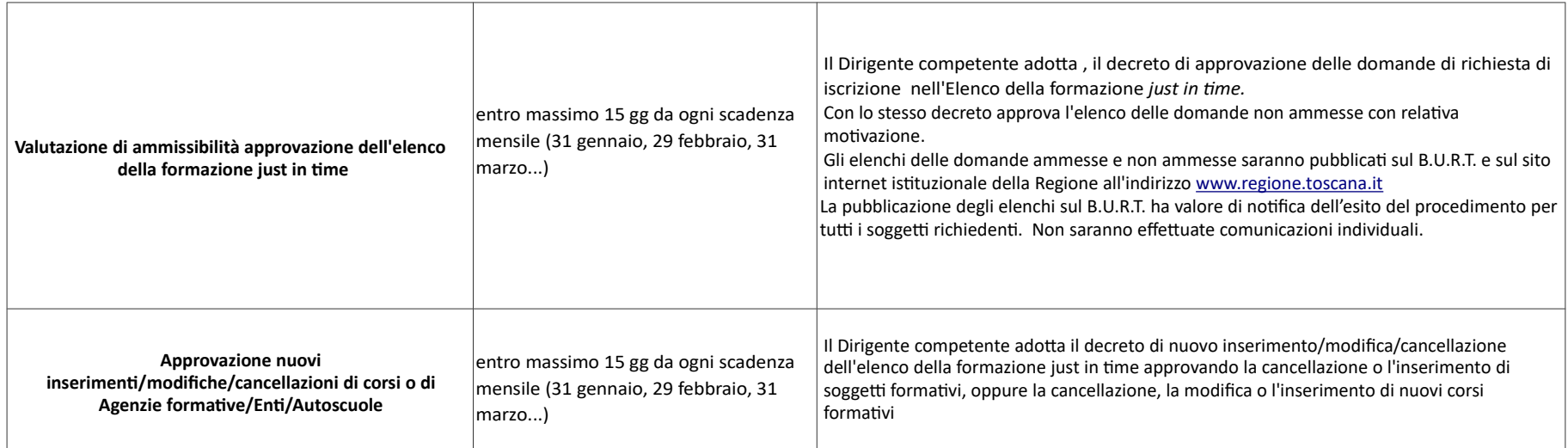